The Best Photoshop Plugins - ONESHAGECAD

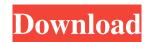

## **Photoshop Art Effects Plugins Free Download Incl Product Key**

Although Photoshop is a powerful tool with many functions, it's also complex to use. Since the program is designed to be used on a computer, the user has no tactile ability to control the program. This means the only way to learn Photoshop is to open a document. You can either use a template or create a new one. If you use a template, you can choose a professional-looking design from their library. After you open the document, you can make changes to the image before you save it. When you create a new document, you can take advantage of the preview pane. This pane appears below the main image and enables you to make sure that the image is in the right place and the font and color is in the right proportions. If you're starting a new project, you can use the template to suit your needs. You can save a copy of your project at any time by clicking File⇒Save As, located at the top of the main menu. Adding a layer After you decide on your file format, you need to have a base of the project. You can begin with the document as it appears in the design software (like Photoshop, InDesign, Quark, and so on), or you can start from a blank document. To create a layer, follow these steps: 1. Choose the Type tool on your toolbox and select Layers from the menu bar. 2. Next to the Layers button, click on the blank layer, and then click Add New Layer, located under Layers. A new blank layer appears on the image. You need to consider the type of file, you need to open it in Adobe Illustrator. You can use Adobe InDesign for HTML, as well, but to save time, you should work in Illustrator first. 3. To remove the layer, click on the file type you're using, you can choose from the following: Transparent: The image will be adjusted without creating any overlay layers.

## Photoshop Art Effects Plugins Free Download Crack+ (LifeTime) Activation Code Free Download [Mac/Win] [March-2022]

You can find more details about the features of the software here How to use Create a new folder Download and extract the file somewhere on your computer. Make sure your file-location is well-lit and free from any obstructions. Right-click on the file, and select extract. The archive file will show a folder icon. Double-click on the file. You can now see the folder in the finder. Your folder is now ready to use. Go to Photoshop and double-click on the new folder, and select Open. Browse to your new folder. Now, if you double-click on the new folder, you should be able to see all of the files. Click "File". Select "New", and you will be prompted to select a type of file that you want to make. Select.psd. Click the green "Create" button, and now you will see a new PSD folder in the finder. To see all folders, Right-click on the folder. Select "Show in Finder". You should now see all the files you want to use. When you are done editing and working, you can close the folder by selecting "File" and then "Close". Editing in Photoshop The image you want to edit will appear in the open folder in the finder. If you want to make a copy, you can make a new folder on your desktop and move the image there. Double-click on the file and then click "File". Select "Duplicate", and a new file will be opened. To edit the new file, make sure you open it in Photoshop. You can now edit the new file. You can also close the file of 5a79cecff

## Photoshop Art Effects Plugins Free Download Crack+ Activator [Win/Mac]

Q: Why does my desktop get disorganized if I log off A few days ago, I pulled the power plug off my computer and went to a friend's house to visit for the night. When I came back, my desktop was disorganized! I noticed that my top few folders were gone, as well as the "my desktop" section. There were no.MSI files in the C:\program files folder, but there were still files in the subfolders of that directory. And my main User folder was empty. I guess this must be a problem with the OS, right? Why didn't my user profile folder disappear? Was it because it was locked? Or is there some kind of feature in Windows 7 that I'm not aware of? A: Sounds like hibernation. If you have enough RAM to hibernate, then that's the proper thing to do. You can boot up from Windows system in a suspended state and save it to hard drive without any of your programs running. A: Sounds like hibernate, then that's the proper thing to do. You can boot up from Windows CD/DVD, or from a USB stick with a dual boot option and perform the hibernation properly. This will put your Windows system in a suspended state and save it to hard drive without any of your programs running. More info, here, edit: also, if you want to use hibernate, you'll need to set your BIOS to the proper hibernate settings. AFAIK, there's no easy way to do it now, nor any boot options, and there shouldn't be any need to: it's a scary feature, especially if you don't know exactly what you're doing. Corned Beef and Cabbage Corned Beef and Cabbage was founded in 1971 by Mike Reid, Dave Edwards, Steve Paquet, and John Hanna. Hanna had previously been a member of a Toronto punk band called The Ignorants

## What's New in the?

Rates from Bankrate.com Mortgage Credit Cards Auto Clawback to Get Bailout, but Cannot Be Defined Written by: Andrea Tse03/20/13 - 1:15 PM EDT Tickers in this article: AAPL JND EEK NLY DIS NKE MSFT AOL NWSA VZ VOD WMT NEW YORK (TheStreet) -- The more that Congress talks about the U.S. government's \$1.2 trillion fiscal cliff agreement, the more it becomes clear what the impact is going to be on individuals and corporations in terms of how they handle their financial situations. Simply put, if Congress passes an annual budget bill, signed by the president, that can't be meaningfully altered by the U.S. House of Representatives and Senate, then the federal government will not go over the so-called fiscal cliff. But if an annual budget bill that can be altered by the U.S. House and Senate can be passed, or if Congress passes another appropriations bill, then the crisis means the government will become shut down. In other words, if Congress does not pass a budget in time or the president issues an executive order to move forward, then we will all be plunged deeper into the abyss. With that in mind, it's clear from the terms of the agreement that no one in Washington, including the president, wants a shutdown. But no one is willing to actually lose his or her job -- hence the fast-paced horse-trading and negotiating that has been going on since last week's extension deadline. The fiscal cliff agreement will likely include provisions that extend the George W. Bush-era tax cuts and that may include even a slight extension of the payroll tax cut. But an even bigger question is, exactly how much do the other parties to the negotiations want? The answer to that question becomes even more important as the numbers get crunched, but right now the Obama administration wants to avoid any potential stock market plunge if they were to sign a bill that includes the fiscal cliff. So that means they're willing to accept \$1 trillion or more in cuts over the next 10 years from the current 2012 budget. On Thursday, House Speaker John

**System Requirements For Photoshop Art Effects Plugins Free Download:** 

Note: This software is freeware. However, some games may require additional items to run. We do not guarantee compatibility with other games. File List: Please note that the file list was generated based on the installed base of the game. This is a demo disc containing the following games: • Altus - Flight Simulator 2007 • Altus - Flight Simulator 2008 • Altus - Flight Simulator 2009 • AlterE

Related links:

http://peninsular-host.com/autosmotos.es/advert/adobe-photoshop-cc-classroom-in-a-book-2020-release-pdf-download-adobe-photoshop-classroom-in-a-book-2020-release-pdf-download-adobe-photoshop-classroom-in-a-book-2020-release-pdf-download-adobe-photo

https://romans12-2.org/brushes-for-photoshop-with-wave-effects-100-free-stocks/

https://www.colorado.edu/biochemistry/system/files/webform/photoshop-cc-2015-download-ita-crack-mac.pdf

http://tekbaz.com/2022/07/01/where-to-download-leaves-brushes-photoshop-brushes/

https://landings.org/sites/default/files/webform/athamf410.pdf

https://www.eurofiveconseil.com/wp-content/uploads/2022/07/Dome Photoshop Elements 7064 Bit.pdf https://amandis.be/en/system/files/webform/photoshop-crack-version-reddit-download.pdf

https://loskutbox.ru/wp-content/uploads/2022/07/photoshop 70 download for windows 10 64 bit.pdf http://it-sbo.com/wp-content/uploads/2022/07/zeljana.pdf

http://www.visitmenowonline.com/upload/files/2022/07/tU4jMSWEHmVXNpUXZkvF 01 f95728450b03c212833fbac91cff5d4f file.pdf https://gruposnoe.com/wp-content/uploads/2022/06/osiayle.pdf http://drwellness.net/?p=7878

https://integritysmallbusiness.com/wp-content/uploads/2022/07/chesalm.pdf

https://www.kpu.ca/system/files/webform/retouch-pro-for-adobe-photoshop-download.pdf https://olioscuteri.it/wp-content/uploads/2022/07/Photoshop Paint With Photoshop Action with inlay Illustrator Action.pdf

https://datukdrkuljit.com/wp-content/uploads/2022/07/malojan.pdf

https://www.eecoeats.com/wp-content/uploads/2022/06/oktanat.pdf

https://www.colorado.edu/biochemistry/system/files/webform/download-adobe-photoshop-cc-2015-bagas31.pdf

http://vikingsfootball.net/2022/07/01/poster-flyer-psd/

https://www.acc.org.bt/sites/default/files/webform/complaints/gilgav282.pdf